## **Invoicing Settings**

Below, you will find a list of fields of the **Invoicing Settings** information block:

## Screenshot: Invoicing Settings window

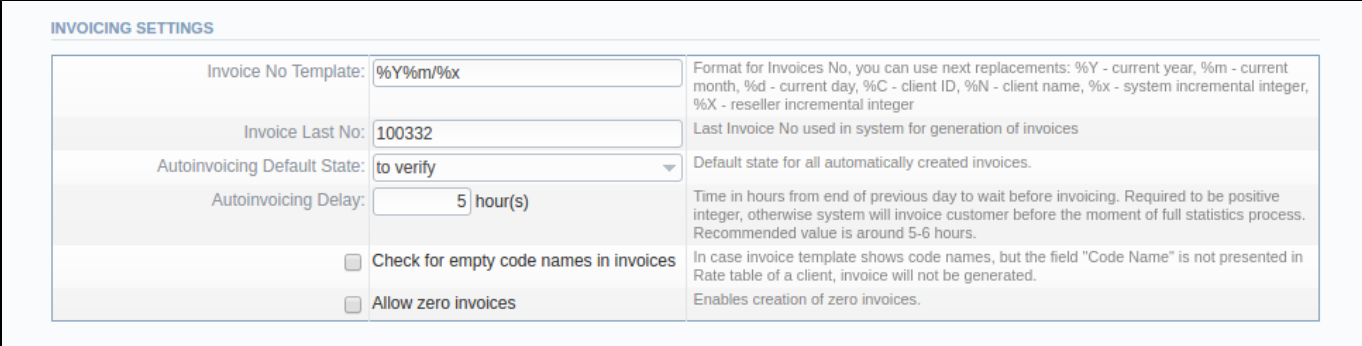

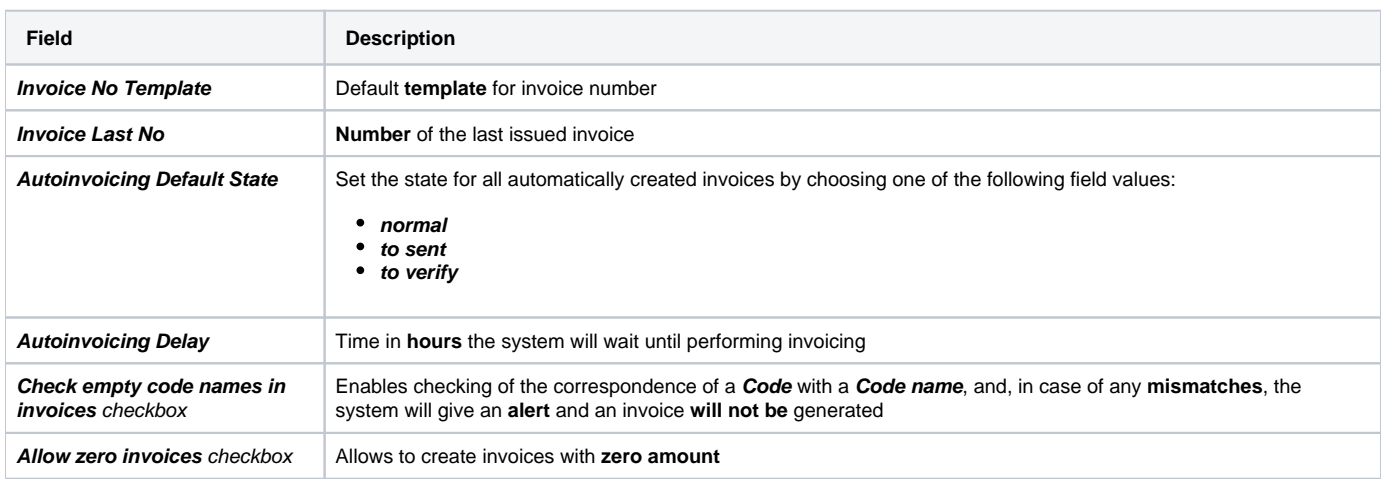